## Sačuvaj i nov pri dodavanju novog rashoda

Poslednja izmena 01/11/2023 3:08 pm CET

U novom modulu primljenih računa pri dodavanju rashoda sada imamo opciju sačuvaj i nov koja nam je korisna ukoliko imamo više rashoda u jednom računu:

Sa ovom opcijom nam se sačuva prvobitni rashod i zatim odmah daje mogućnost za unos drugog.

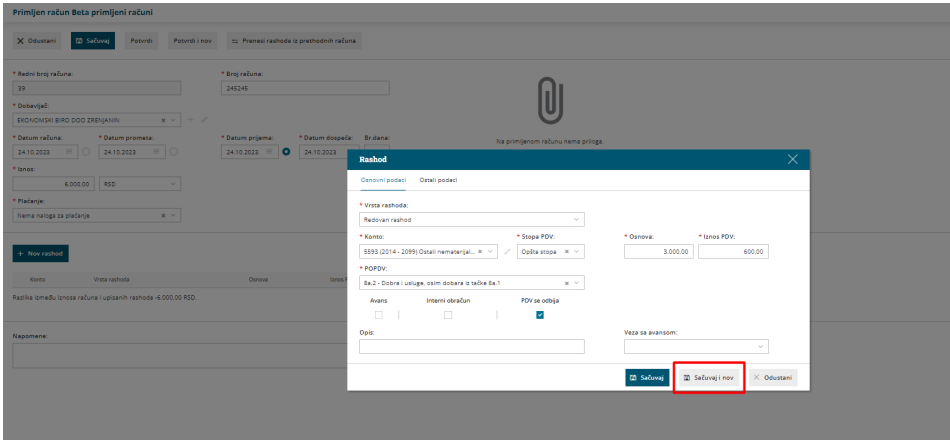